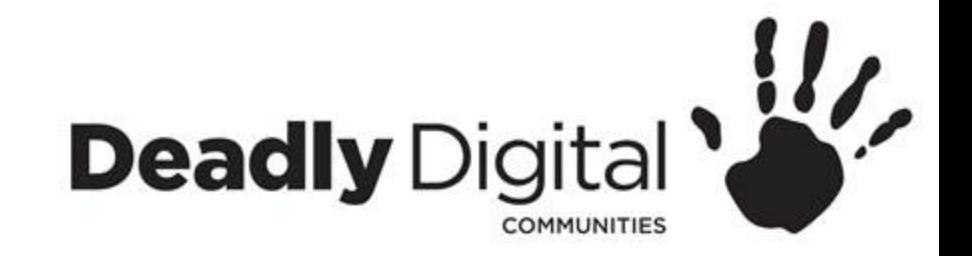

# **Searching the Internet**

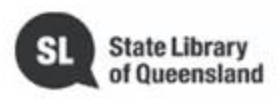

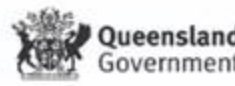

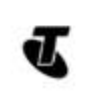

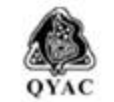

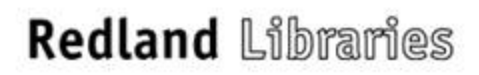

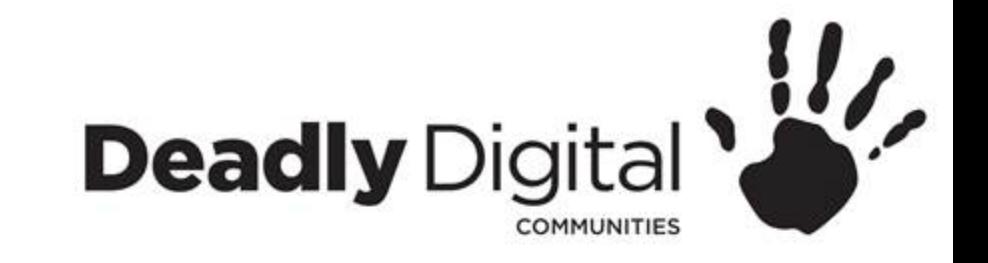

## **AIM**

#### Learn to perform a variety of internet searches to access the desired information on a device of their choice

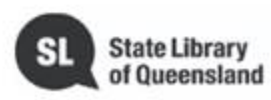

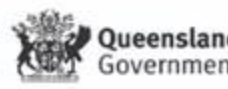

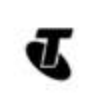

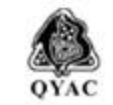

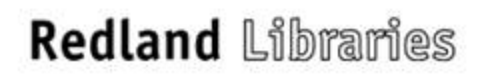

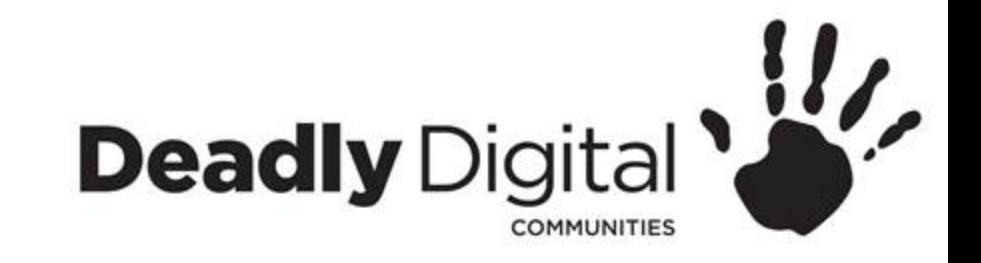

### **Web Browsers**

A web browser is a type of software that allows you to find and view websites on the Internet. Even if you didn't know it, you're using a web browser right now to read this page! There are many different web browsers, but some of the most common ones include **Google Chrome**, **Internet Explorer**, **Safari**, **Microsoft Edge**, and **Mozilla Firefox**.

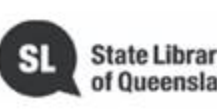

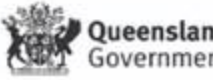

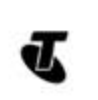

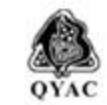

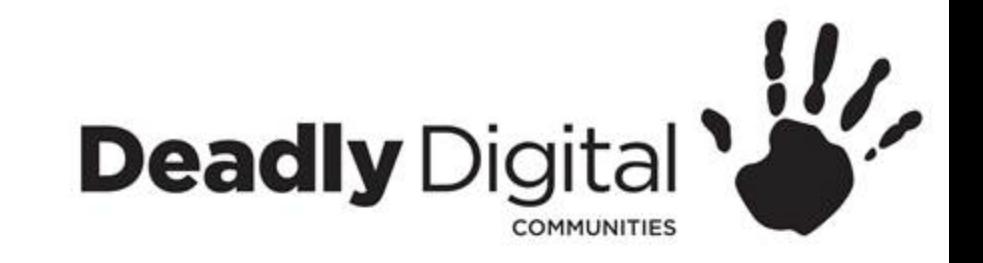

# **Search Engines**

With billions of websites online today, there is **a lot** of information on the Internet. **Search engines** make this information easier to find. There are many different search engines you can use, but some of the most popular include **[Google](http://www.google.com/)**, **[Yahoo!](http://www.yahoo.com/)**, and **[Bing](http://www.bing.com/)**.

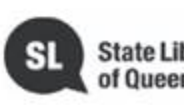

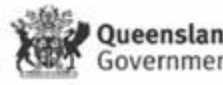

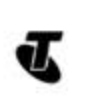

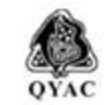

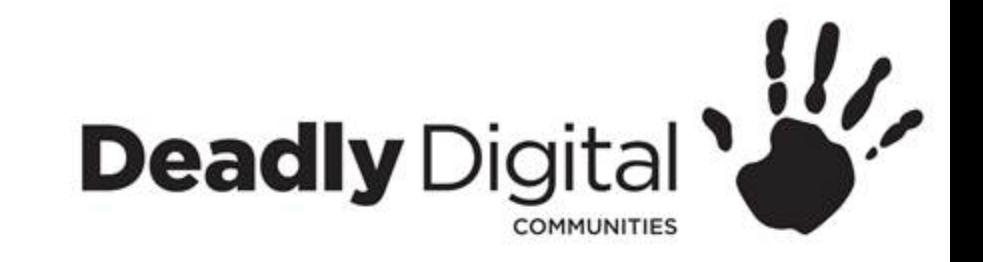

# **Performing a Search Using Google**

- Search terms are based on keywords
- Keep search terms simple and be aware of Australian/American spelling, plurals, synonyms etc.
- Google predict, spelling mistakes, searching phrases and how to exclude words in a search.
- Advanced search and using limiters

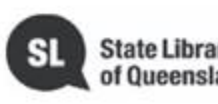

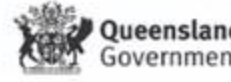

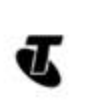

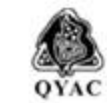

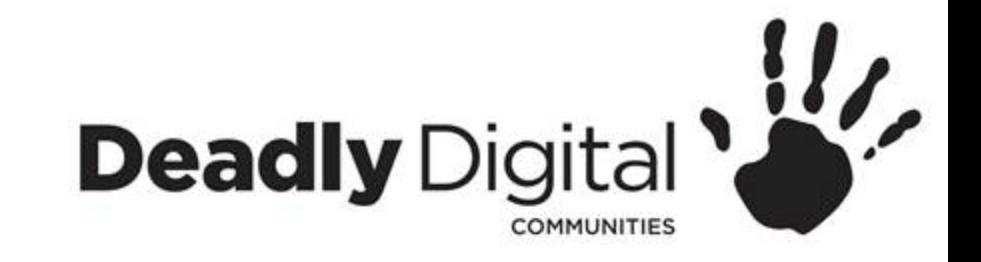

# **Navigating Google Results Page**

- Search Box (Also search by voice)
- Types of content (images, maps, videos etc.)
- Settings and Tools
- Advertisements
- More results/Next> button
- Related searches

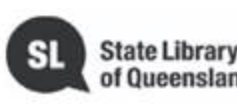

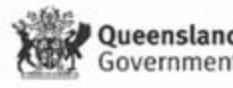

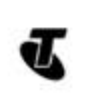

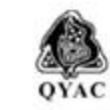

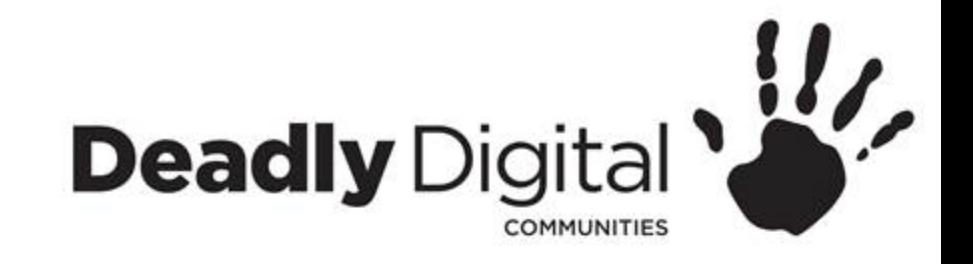

## **Search Results**

- Website title
- Website address
- Summary of website content
- Country codes
- .com, .gov, .au, .org, .edu

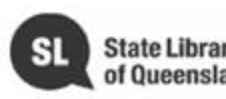

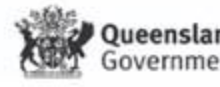

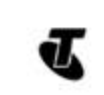

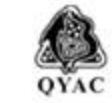

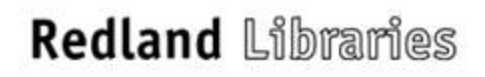

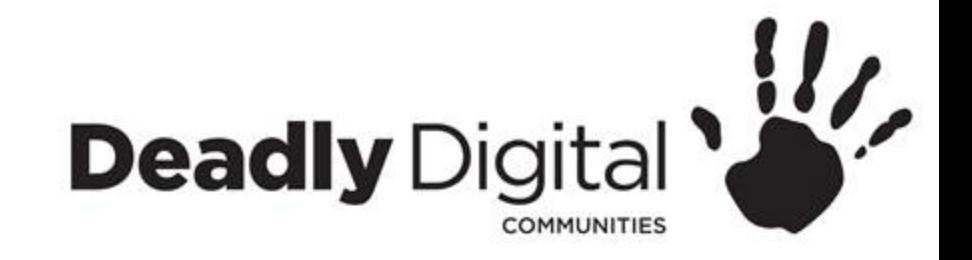

# **Navigating a Web Page**

- Search bar
- Information tabs
- Home button
- About us and help
- Using Tabs

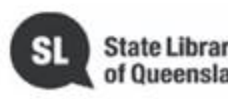

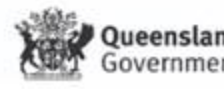

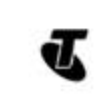

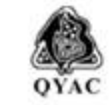

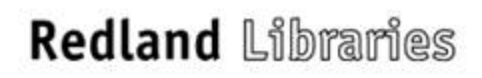

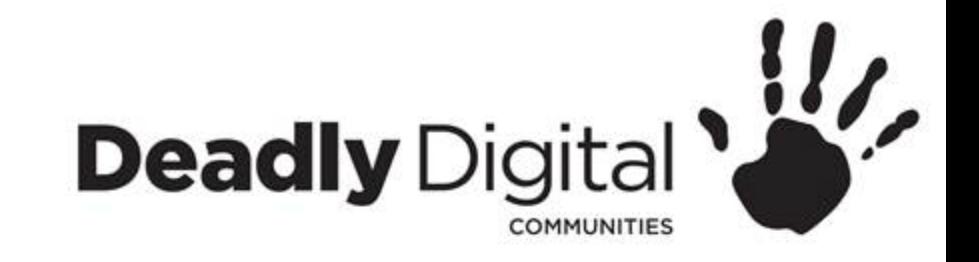

# **Surfing Safely**

- Keep to trusted sites
- Look for padlock symbol or https for secure browsing
- Check domain names to make sure they are correct
- Security Software

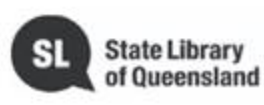

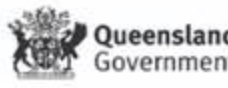

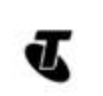

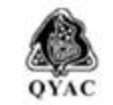

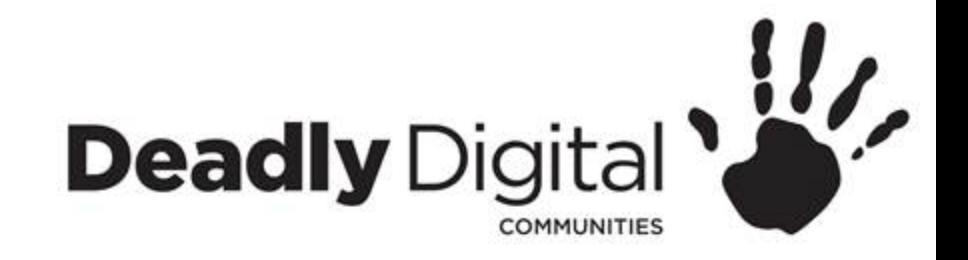

# **Training Resources**

#### **Training Resources – Comprehensive:**

- GCF Learn Free Internet Basics
- <http://www.gcflearnfree.org/internetbasics/>

#### **Training Resources – Session Specific:**

- Google search help
- [https://support.google.com](https://support.google.com/) found in the cog icon on Google home page.
- GCF Learn Free Using Search Engines
- <http://www.gcflearnfree.org/internetbasics/using-search-engines/1/>
- Google Search App Help
- <https://support.google.com/websearch/?hl=en#topic=3378866>
- GCF Learn Free Search Better
- <http://www.gcflearnfree.org/searchbetter/>

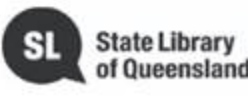

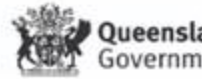

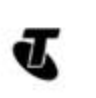

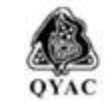